## Esercitazione 6 Riepilogo Array, Stringhe e Matrici

Alberto Marchesi Informatica A – Ingegneria Matematica (M—Z)

## 20 Ottobre 2021

Gli esercizi visti a lezione sono segnalati con (∗).

Esercizio 6.1. (∗) Scrivere un programma che legge un vettore contenente al massimo 100 interi positivi (di valore massimo 100) e stampa a video l'istogramma dei divisori. L'istogramma deve avere tutti i valori da 2 al valore massimo immesso diviso per 2.

Il programma deve considerare solo i divisori propri, dove un divisore positivo di n diverso  $da\ n$  stesso  $\acute{e}$  chiamato divisore proprio.

Nota. Il seguente é un esempio di istogramma:

- 2 |\*\*\*
- 3 |\*\*
- 4 |
- 5 |\*

Esercizio 6.2. (∗) Scrivere un programma che calcola il prodotto tra due polinomi di grado massimo 8. Il programma chiede prima il grado ed i coefficienti di ciascuno dei due polinomi. In seguito esegue il prodotto polinomiale e visualizza i coefficienti del polinomio risultato. Successivamente, chiede all'utente un intero x in cui calcolare il valore del polinomio risultato, lo calcola, e lo stampa a video.

Esercizio 6.3. (∗) Scrivere un programma che chiede all'utente di inserire una matrice quadrata di interi 20  $\times$  20, poi stampa la lunghezza della sequenza più lunga orizzontale, verticale o diagonale di numeri uguali consecutivi.

Esercizio 6.4. Scrivere un programma che stampa il contenuto di un quadrato magico di dimensione n, con n dispari. Un quadrato magico di dimensione n contiene i primi  $n^2$  numeri naturali  $(1, 2, 3, \ldots, n^2)$  disposti in modo tale che la somma dei numeri su ogni riga, su ogni colonna e sulle due diagonali principali sia sempre la stessa.

Nella parte sinistra di Figura 1 si riporta un esempio di quadrato magico con  $n = 3$ .

Suggerimento. Esiste una regola molto semplice per percorrere la matrice disponendo i numeri interi in ordine crescente. Partendo col posizionare un 1 nella posizione centrale sull'ultima riga, si percorre la matrice incrementando di una unità il numero di riga e il numero di colonna dell'elemento attuale, avendo cura di considerare i bordi opposti della matrice come adiacenti. Se durante questa operazione si individua una cella vuota si scrive

|  |  |  | 492 000 002 002 402 402 402 402 402 492 |  |  |
|--|--|--|-----------------------------------------|--|--|
|  |  |  | 357 000 000 300 300 350 350 357 357 357 |  |  |
|  |  |  | 816 010 010 010 010 010 016 016 816 816 |  |  |

Figura 1: Esempio di costruzione di un quadrato magico con  $n = 3$ .

il numero successivo; altrimenti, il numero successivo viene posizionato nella cella avente riga immediatamente superiore a quella dell'ultimo numero inserito. Vedere Figura 1 per un esempio di costruzione.

Esercizio 6.5. Due parole si definiscono Hertzianamente compatibili se entrambe sono leggibili anche oscillando e leggendo alternativamente i caratteri dell'una e dell'altra. Figura 2 mostra tigre con fiera e fiera con fresa (in figura parole uguali sono tracciate da linee di ugual stile). Scrivere un programma che verifica la compatibilità *Hertziana* di due stringhe. Nota. Si noti anche che la relazione sussiste in due modi (diretto o inverso). In Figura 2:

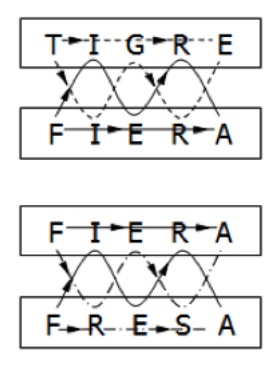

Figura 2: Esempio di due coppie di parole Hertzianamente compatibili.

fiera e tigre si leggono iniziando dalla stessa lettera (modo diretto), per fiera e fresa occorre iniziare dall'iniziale dell'altra parola nella coppia (modo inverso).